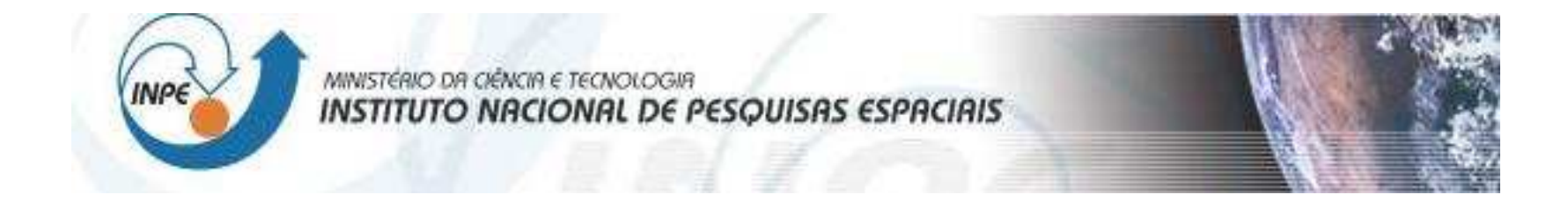

# **Objetos Móveis e Trajetórias**

Karine Reis Ferreira

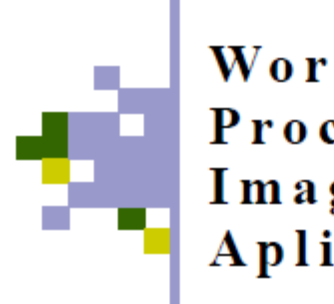

Workshop em Processamento de Imagens para Aplicações em VANTs

21 de junho de 2012

# Objetivo

(1) Estudo/Pesquisa sobre representação, consultas/operações e visualização de **objetos móveis** e **trajetórias**.

(2) Implementação de um módulo de software na TerraLib5 para tratar **objetos móveis** e **trajetórias**.

#### Moving Objects - Conceito

*Moving Objects* é um conceito já bem estabelecido e conhecido em "GIS science".

*Moving Objects* are entities whose spatial positions or extents change continuously over time (Guting and Schneider, 2005).

#### Moving Objects - Exemplos

*Moving Objects* are entities whose spatial positions or extents change continuously over time (Guting and Schneider, 2005).

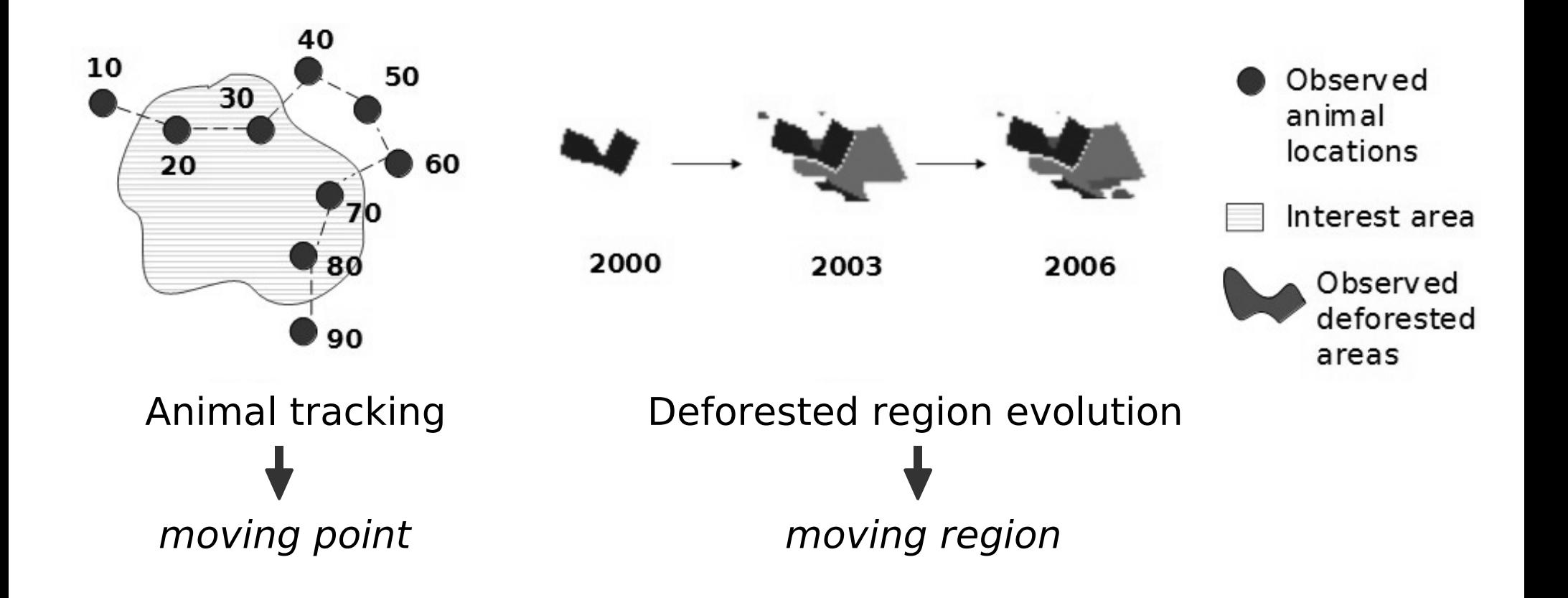

### Moving Objects - Exemplos

*Moving Objects* are entities whose spatial positions or extents change continuously over time (Guting and Schneider, 2005).

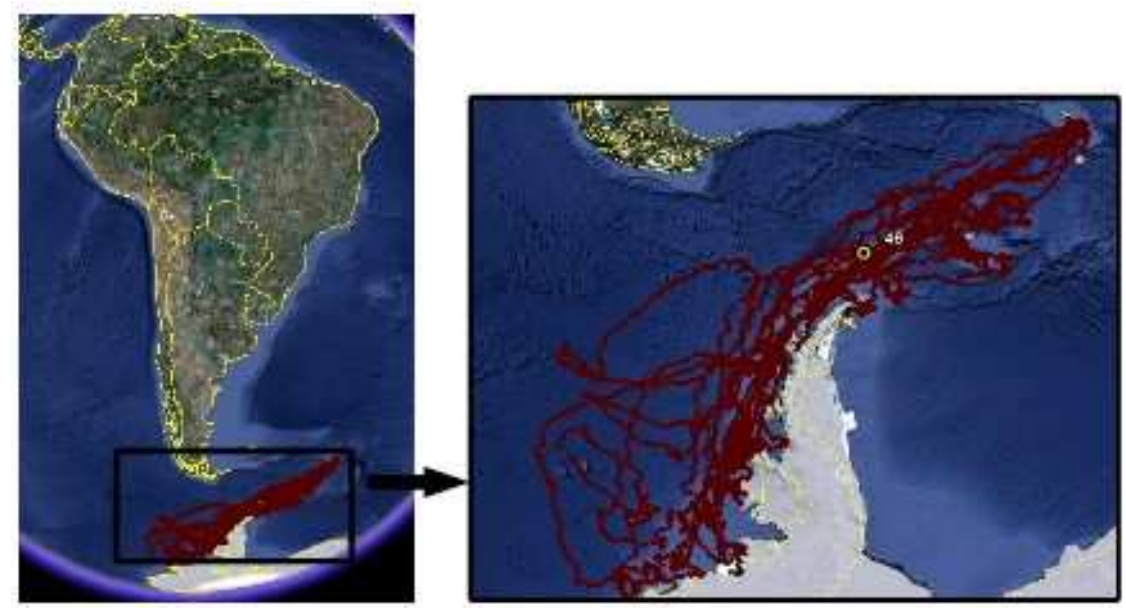

A project that monitors sea elephants in the Antarctica.

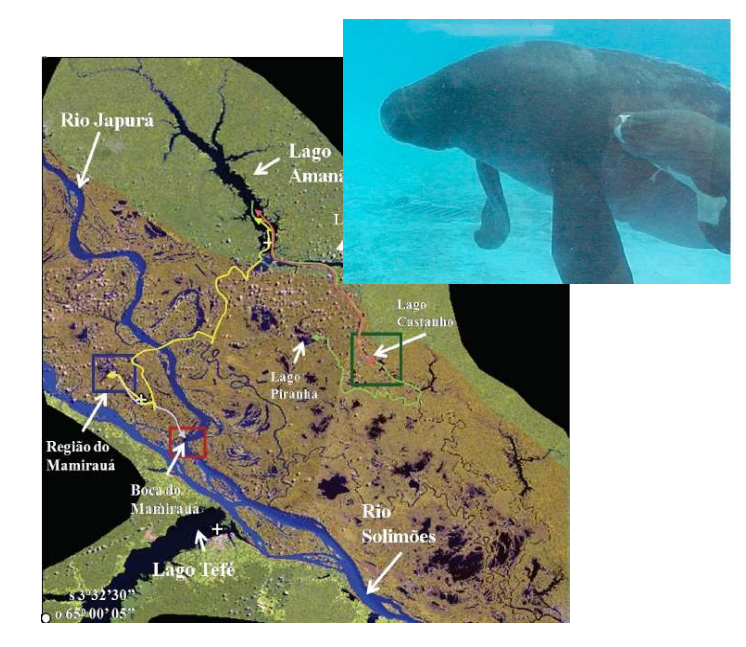

(Arraut, E. M. 2008)

# Trajectory - Conceito

*Trajectories* are countable journeys associated to objects which are moving in space over time. (Spaccapietra et. al, 2008).

### Trajectory - Exemplos

*Trajectories* are countable journeys associated to objects which are moving in space over time. (Spaccapietra et. al, 2008).

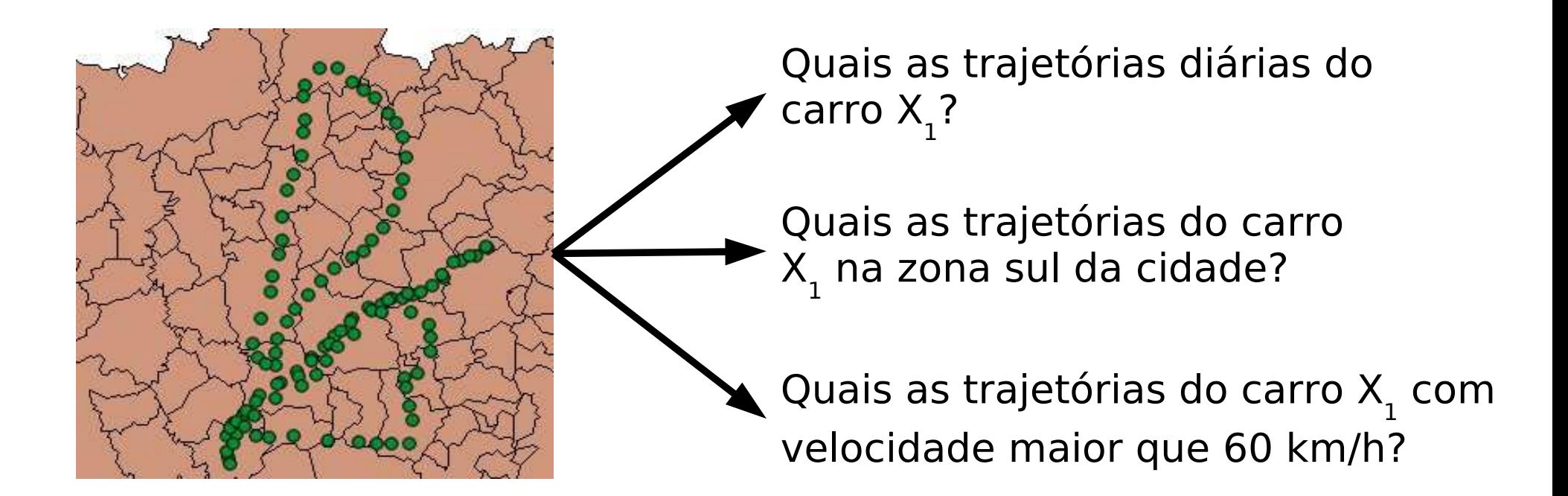

Monitoramento de carros em uma ciadade. Cada carro é um *moving object*.

Diferentes trajetórias de um mesmo *moving object*.

### Trajectory - Exemplos

*Trajectories* are countable journeys associated to objects which are moving in space over time. (Spaccapietra et. al, 2008).

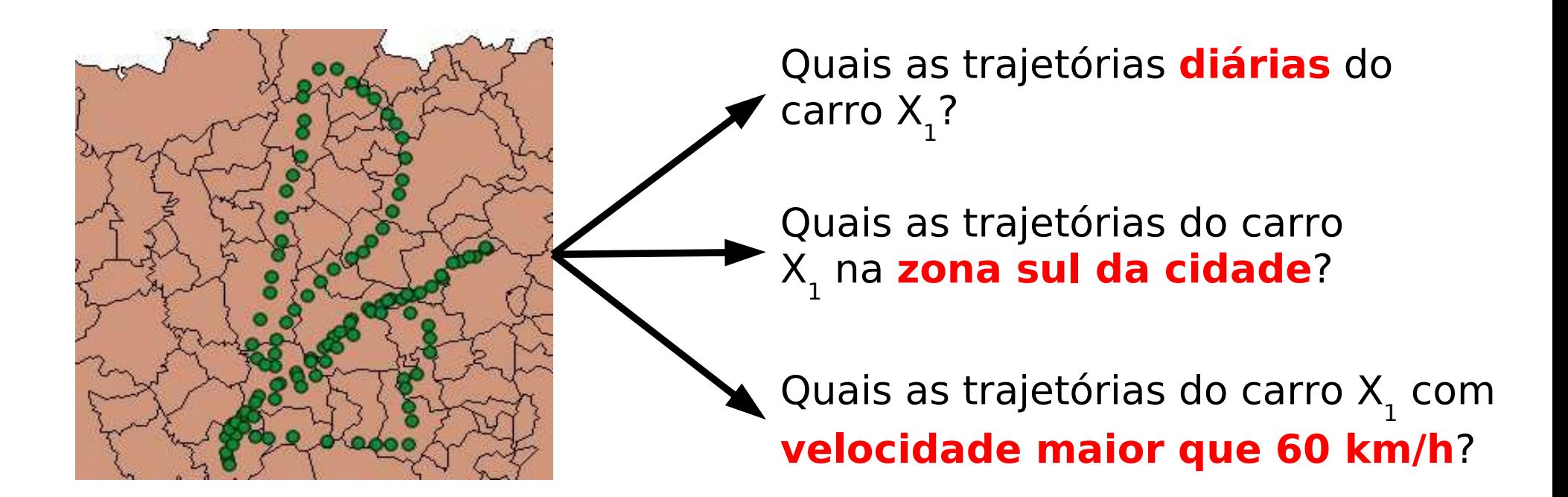

Monitoramento de carros em uma ciadade. Cada carro é um *moving object*. Diferentes trajetórias de um mesmo *moving object*.

#### Moving Objects – Algumas Operações

**intersection**: MovingObject x Geometry → {Trajectory}**difference**: MovingObject x Geometry → {Trajectory}

**intersection**(seaElephant41, geom)

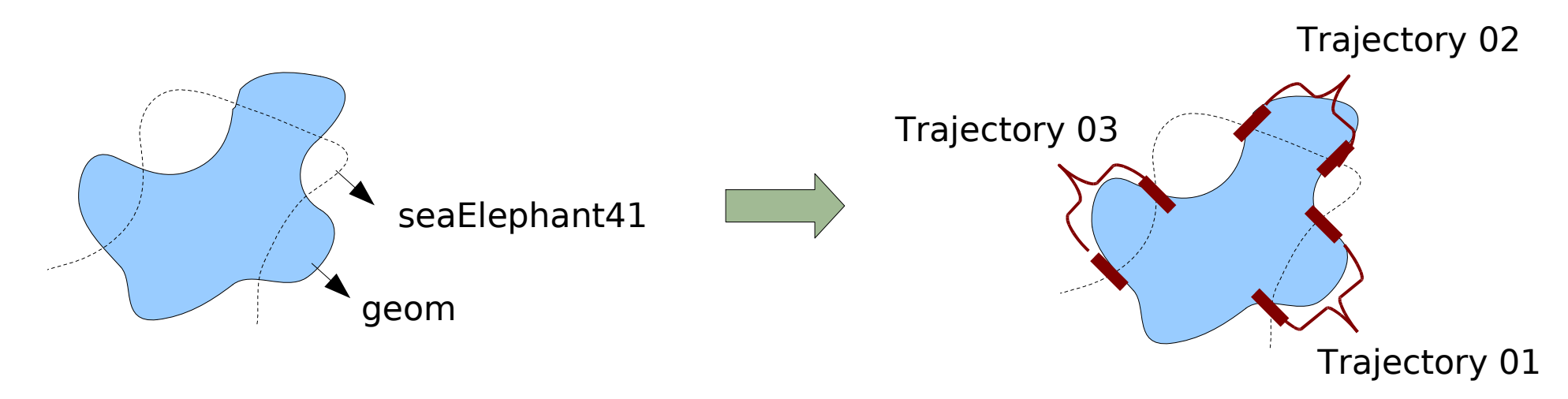

#### Moving Objects – Algumas Operações

**distance**: MovingObject x MovingObject → TimeSeries**enters**, **exits**, **reaches**, **leaves**:

MovingObject x Geometry → {Trajectory}

**distance**(car1, car2)

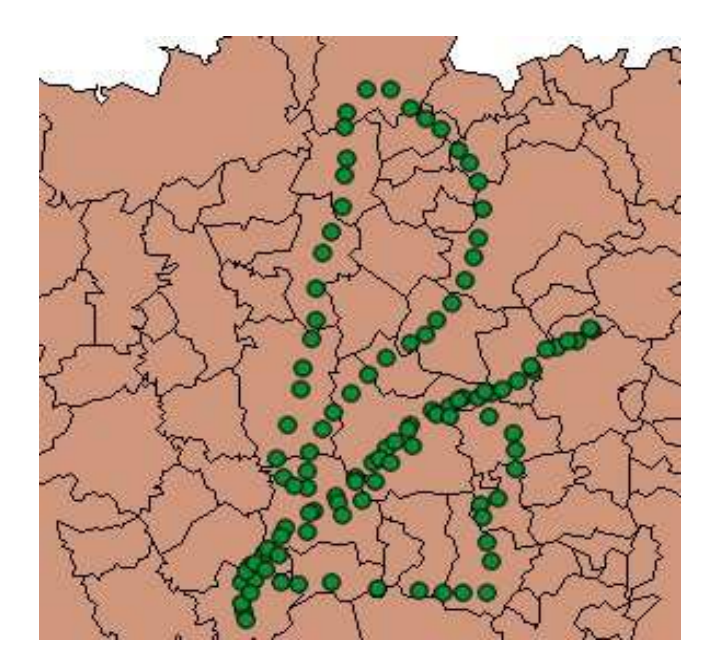

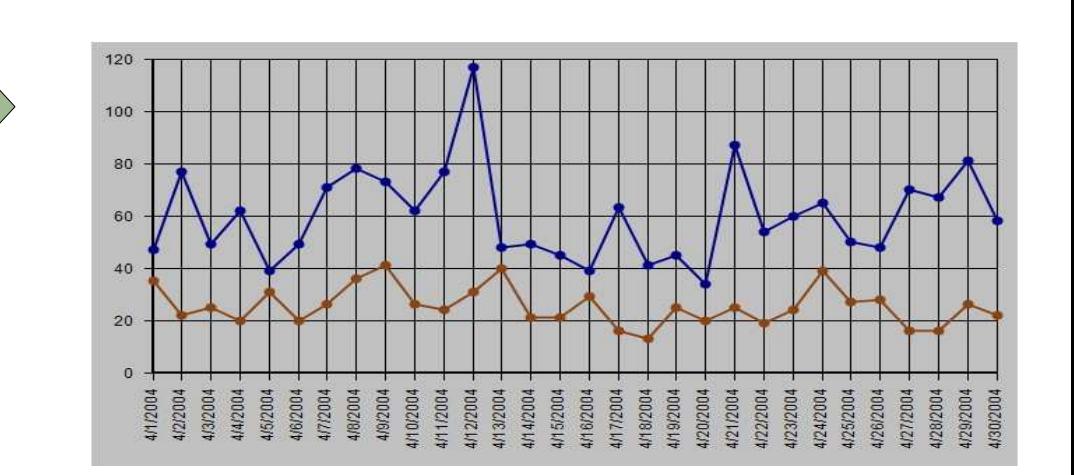

#### Moving Objects – Algumas Operações

**speed**: MovingPoint → TimeSeries**direction**: MovingPoint → TimeSeries **linearPath**: MovingPoint → Line**necklacePath**: MovingPoint → MultiPolygon**convexhullPath**: MovingPoint → Polygon

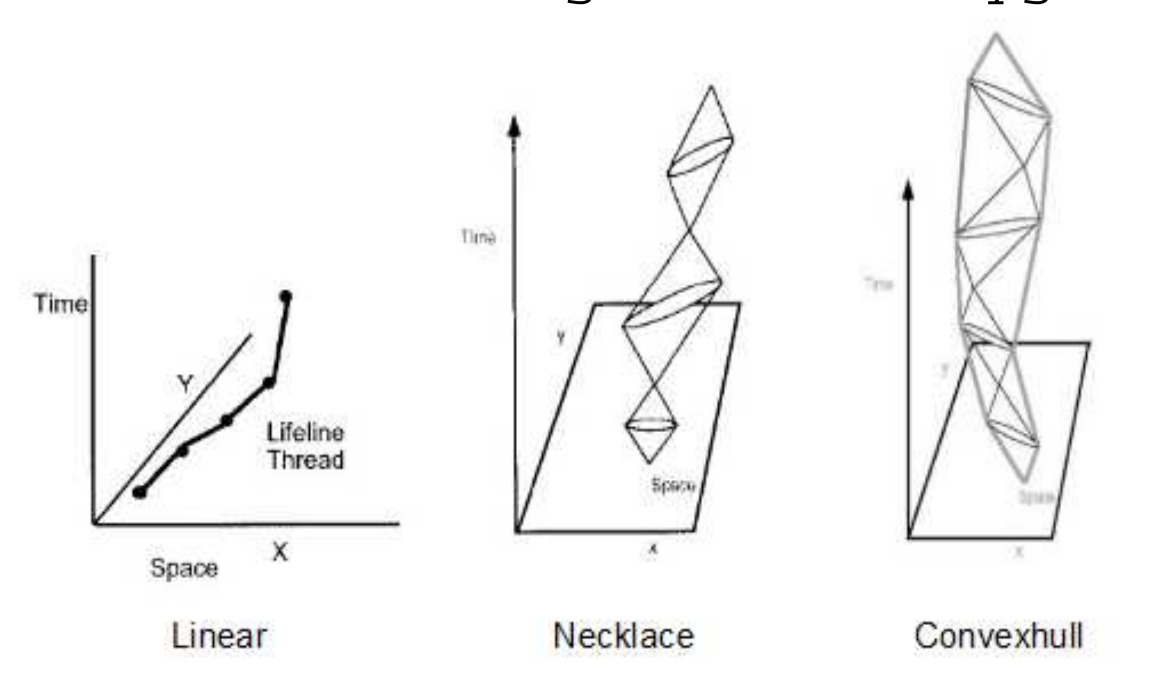

(Hornsby and

Egenhofer, 2002)

#### Interpolation Function

Moving Object: Set of Observations + Interpolation Function

An *interpolation function* (or *interpolators*) for moving objects is a procedure that is able to estimate a spatial position or extent at any non-observed time.

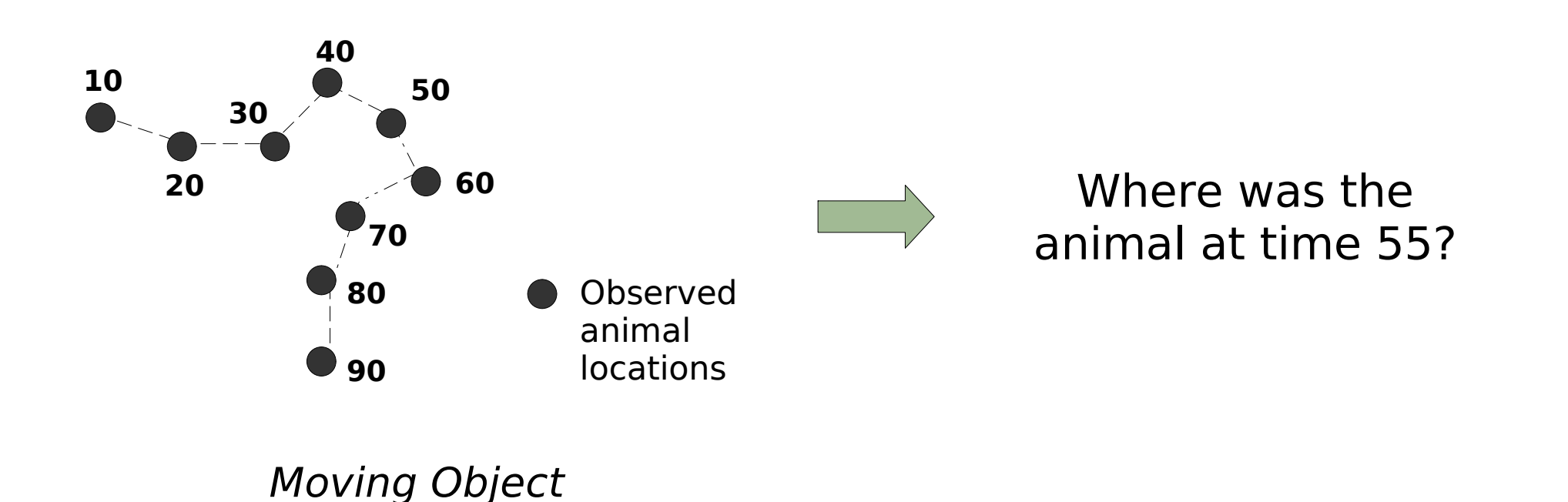

#### Interpolation Function - Examples

Different kinds of *interpolators* can be defined and used over the same set of observations.

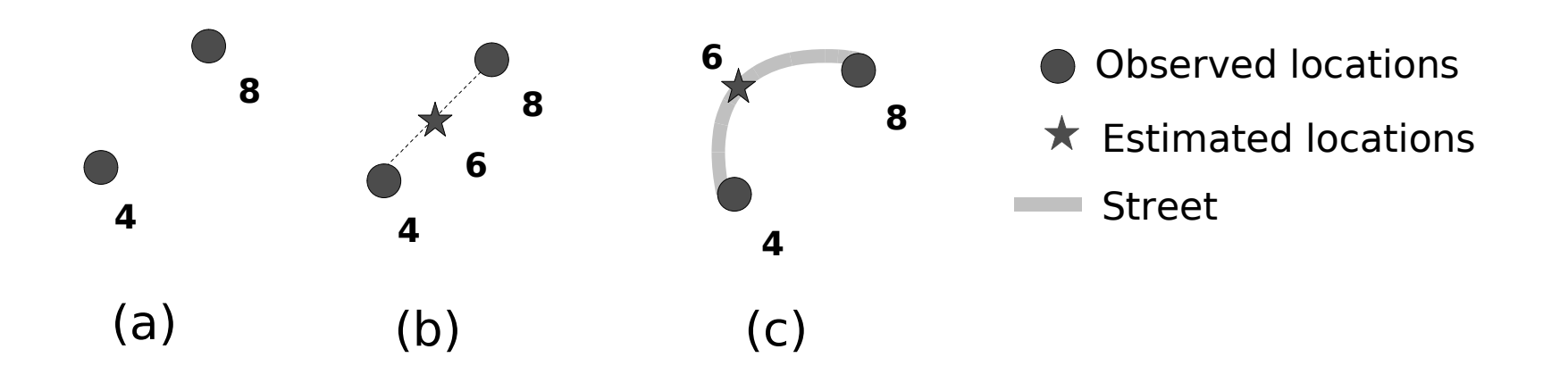

(a) given two car locations, one observed at time instant 4 and another at 8 (b) linear interpolator to estimate the non-observed time 6(c) interpolator which regards a street map in its estimation

# TerraLib: a FOSS geographic library

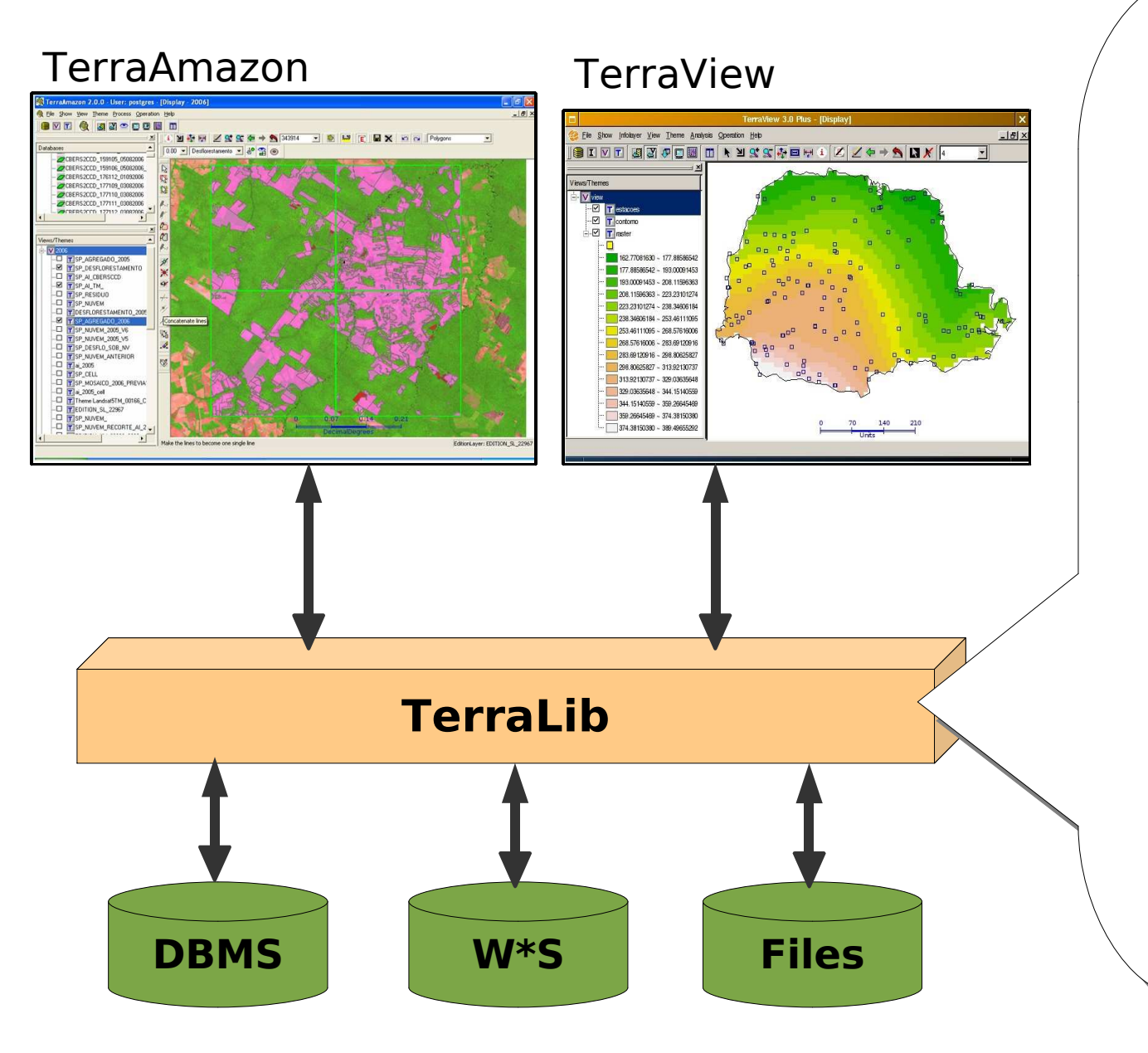

Software library base to develop geographic information systems.Software library base to develop geographic information systems.

ree and Open Source Software (FOSS). Free and Open Source Software (FOSS).

Developed by INPE. Developed by INPE.

> T+ language. C++ language.

Provides: spatial operations,image processing, spatial inalysis, R interface, Provides: spatial operations,image processing, spatial analysis, R interface,

...

www.terralib.orgwww.terralib.org

### TerraLib: Modules for Spatiotemporal data

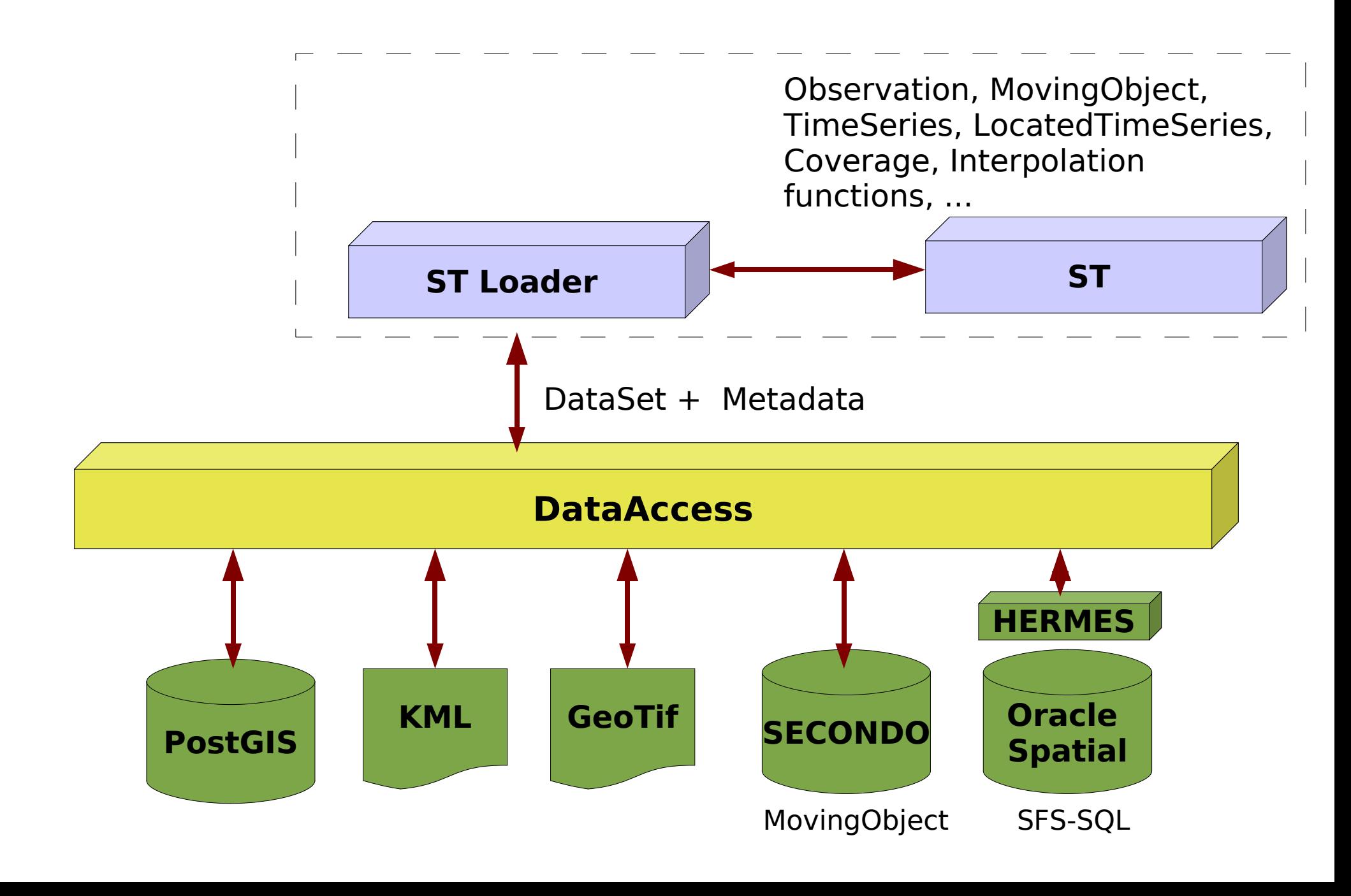

#### KML file

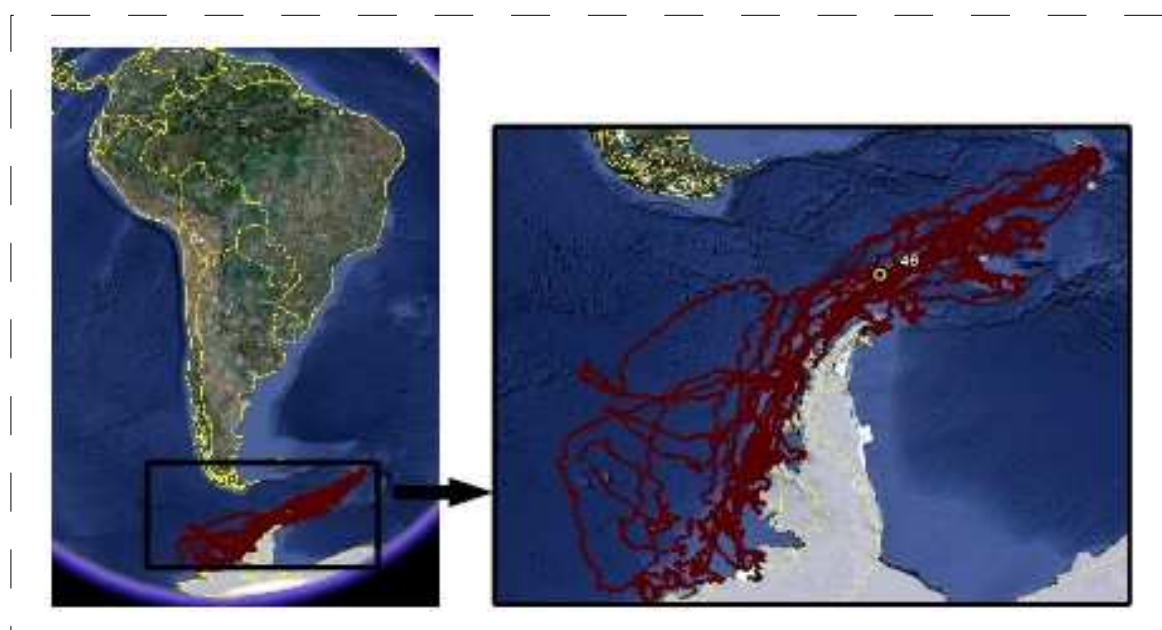

A project that monitors sea elephants in the Antarctica.

- All observations of each sea elephant: kml::FolderType.

- Each animal observation

- is represented by a
- kml::PlacemarkType type:
- (a) spatial location:

 kml::PointType; (b) time instant:

kml::TimeStampType

*How to extract moving objects from KML files?* 

#### KML file

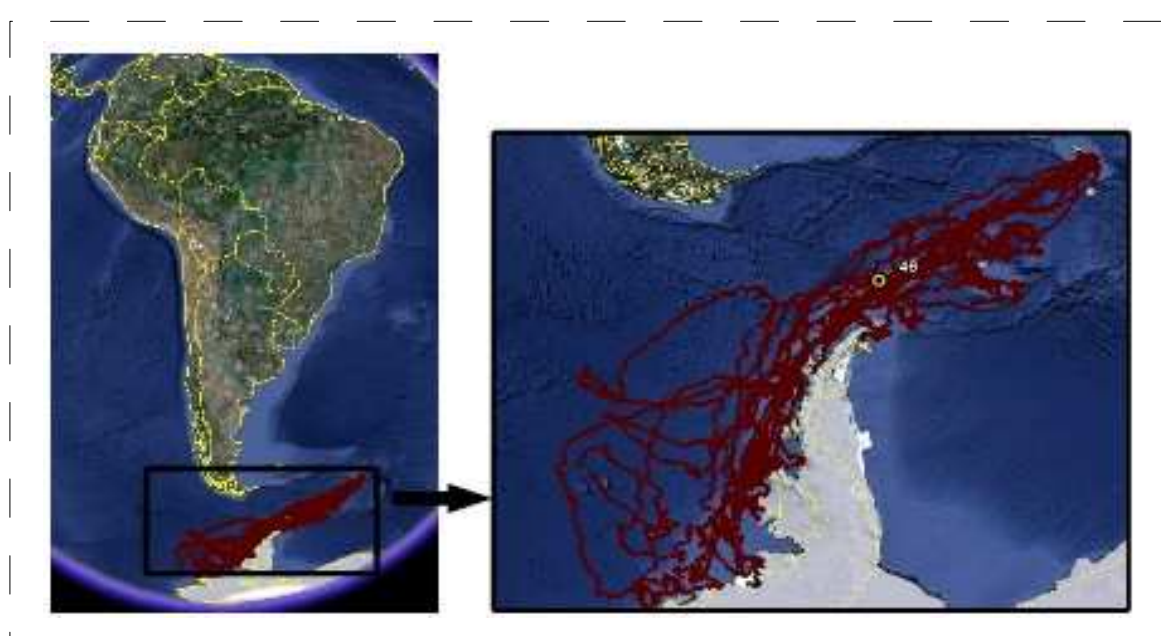

A project that monitors sea elephants in the Antarctica.

- All observations of each sea elephant: kml::FolderType.

- Each animal observation

- is represented by a
- kml::PlacemarkType type:
- (a) spatial location:

 kml::PointType; (b) time instant:

kml::TimeStampType

- Although KML files can be used to describe **journeys**, there is not a standard way to represent them as trajectories of moving objects for further analysis;
- Each software or mobile device that generates KML files with journeys uses its own structure for representing them;
- We can visualize journeys described in KML files in many software tools, such as Google Earth, but few of them are able to process or analyze these journeys as moving object trajectories:
	- – *"When did object o1 enter a specific region r10 andhow long did it stay in this region?"*

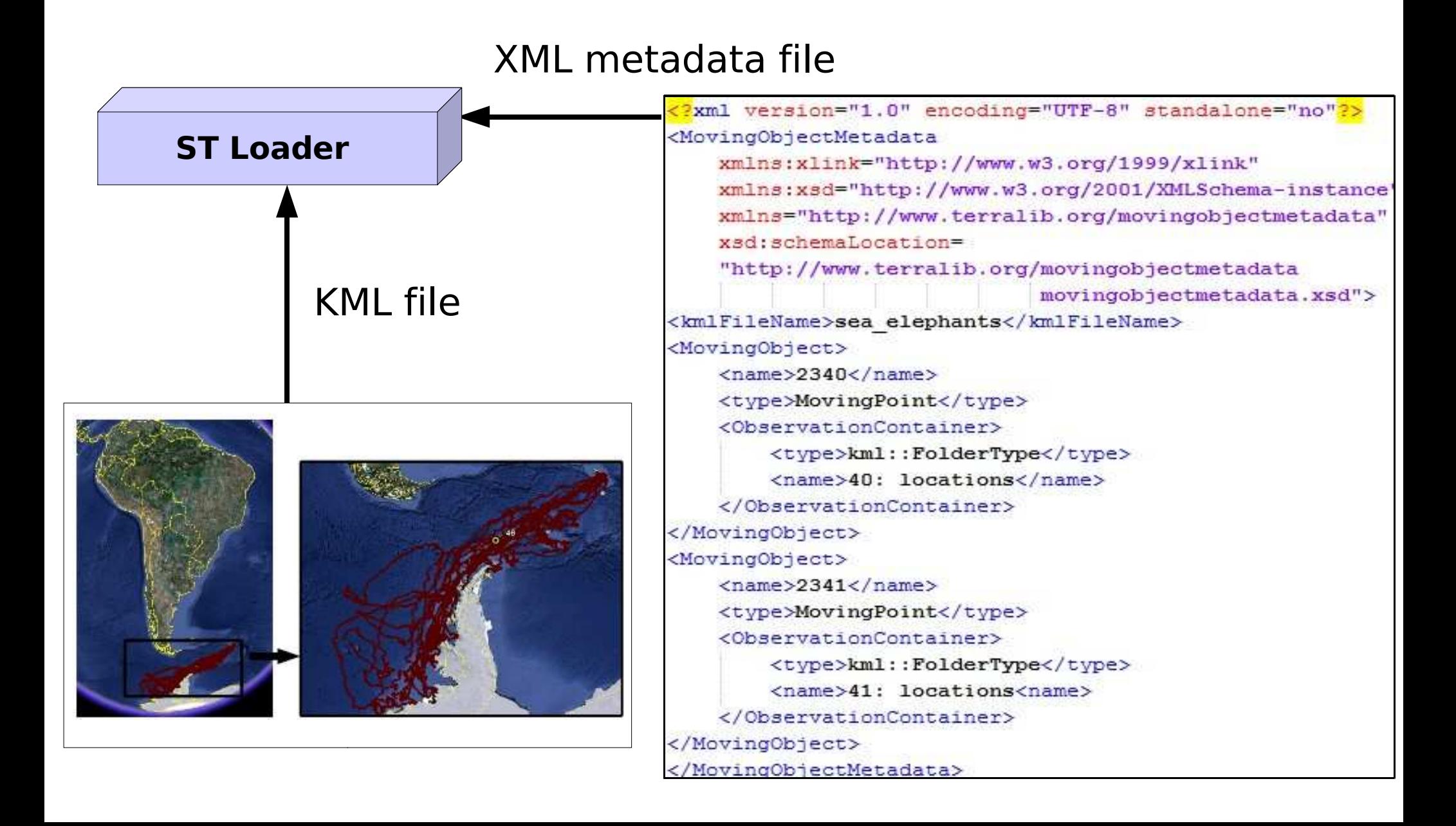

## TerraLib: Code example

**DataSource**\* **ds** = DataSourceFactory::make("OGR");

**xmlMetadataFile** <sup>=</sup>".\\data\\kml\\sea\_eleph\_metadata.xml";

vector<**MovingObject**\*> **output**;

DataLoader::**loadMovingObjects**(**ds**, **xmlMetadataFile**, **output**);

(1) OGR LIBKML Driver to read KML files(2) Xerces-C++ to read and write XML files.

# TerraLib ST module: Code example

**MovingObject**\* seaElephant40 = **output**[0];

**MovingObject**\* seaElephant41 = **output**[1];

**TimeSeries**\* dist = seaElephant40->**distance**(seaElephant41);

```
vector<Trajectory*> trajs;seaElephant41->intersection(geom, trajs);
```
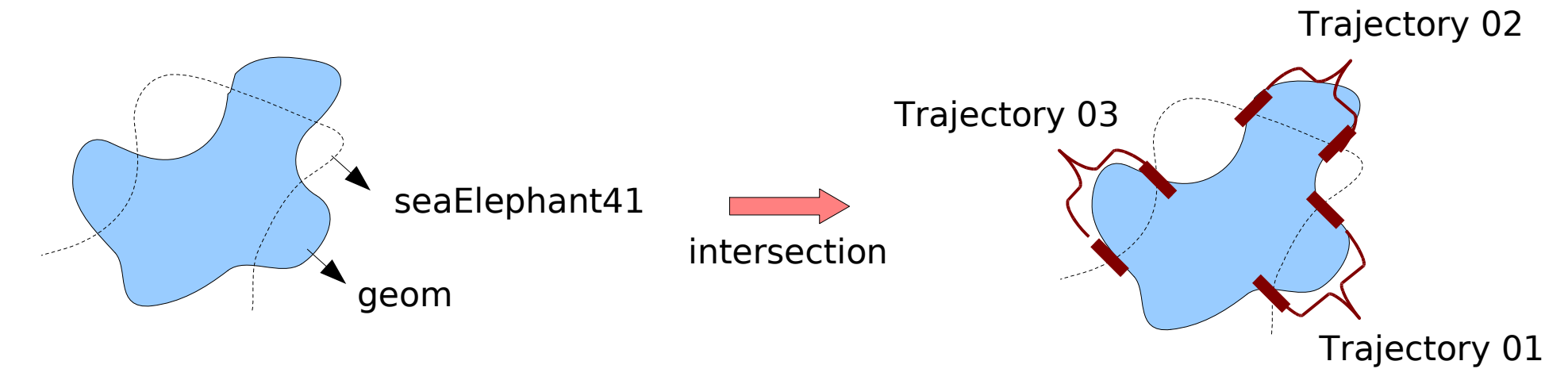

# Final remarks

- Visualization
- Patterns of trajectories
- Future

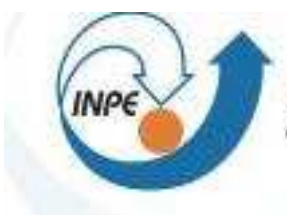

MINISTÉRIO DA CIÊNCIA E TECNOLOGIA **INSTITUTO NACIONAL DE PESQUISAS ESPACIAIS** 

# Obrigada!

## Karine Reis Ferreira(karine@dpi.inpe.br)